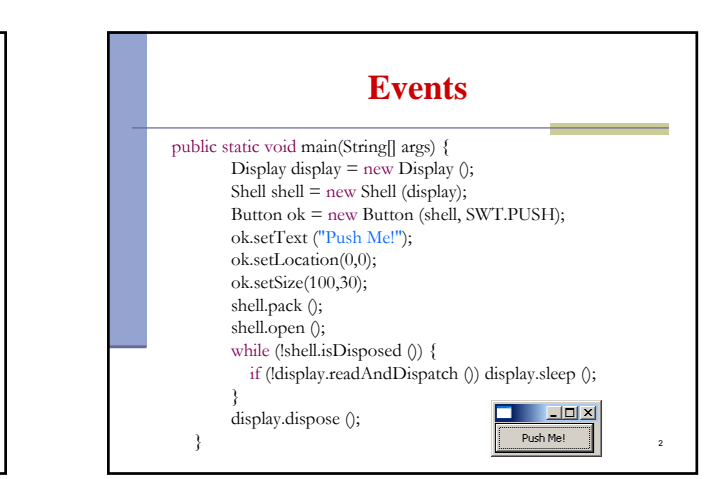

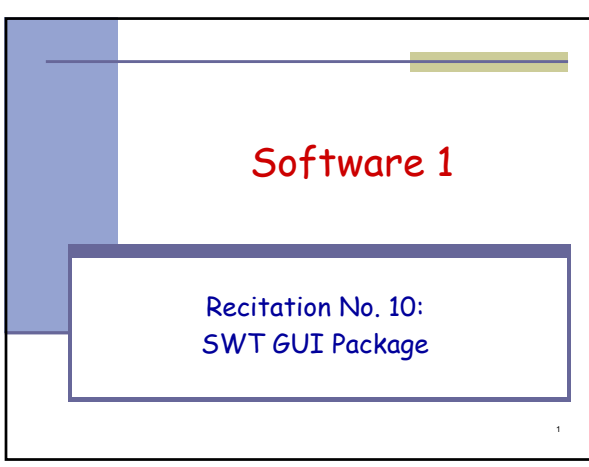

**Events**

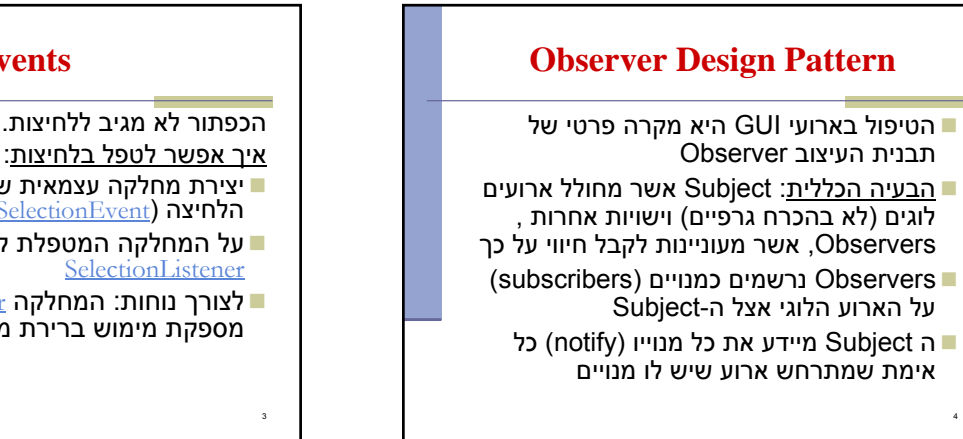

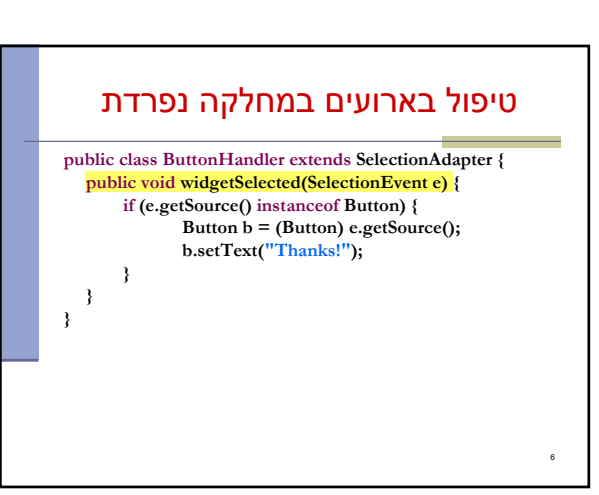

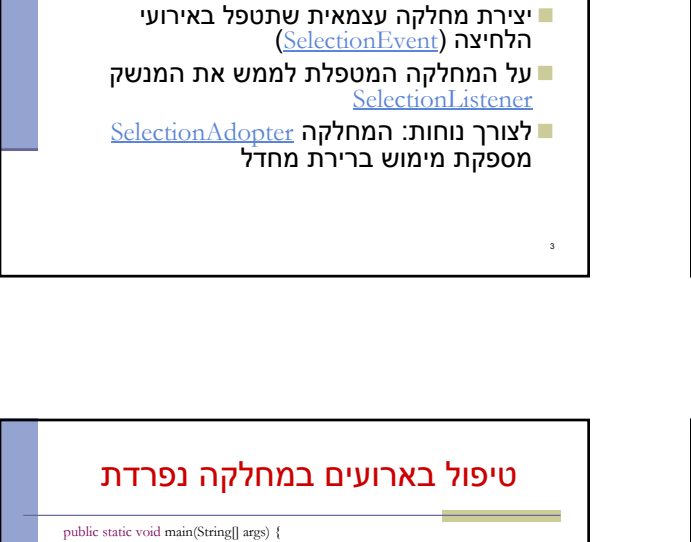

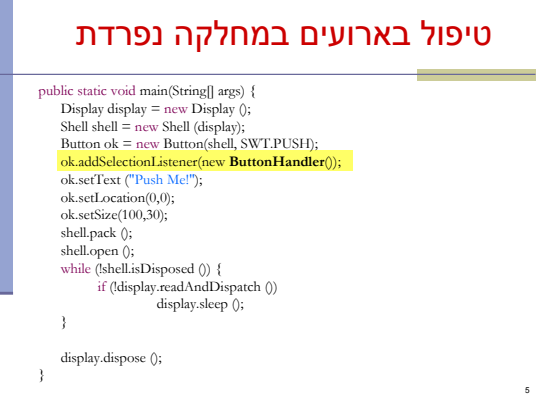

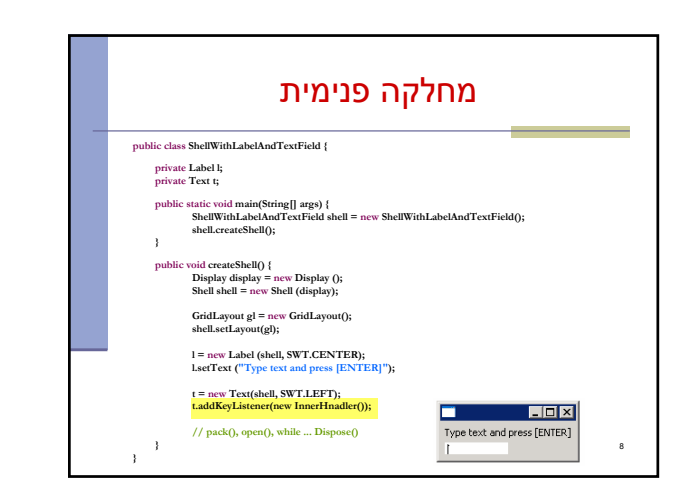

## טיפול בארועים במחלקה נפרדת

חסרון המימוש הקודם:

7

- לעיתים הטיפול באירוע דורש הכרות אינטימית עם המקור שיצר את האירוע (כדי להמנע מחשיפת המבנה הפנימי של המקור)
- שימוש במחלקה פנימית יוצר את האינטימיות הדרושה
- בדוגמא הבאה מחלקה המכילה שדה טקסט ותווית תעדכן את התווית לפי הנכתב בשדה הטקסט ע"י שימוש במחלקה פנימית

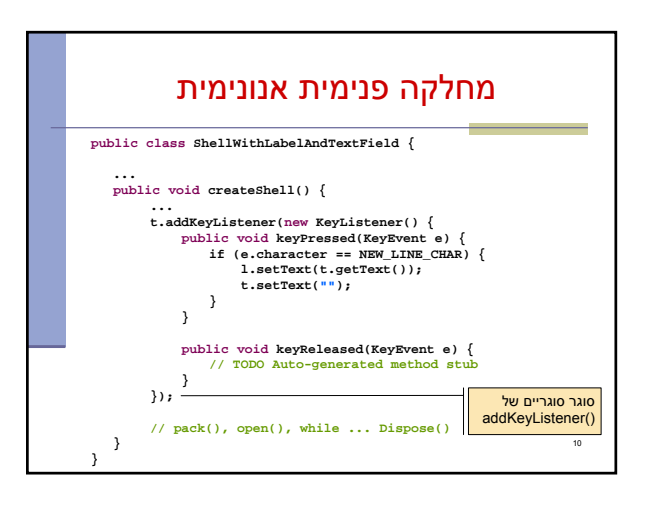

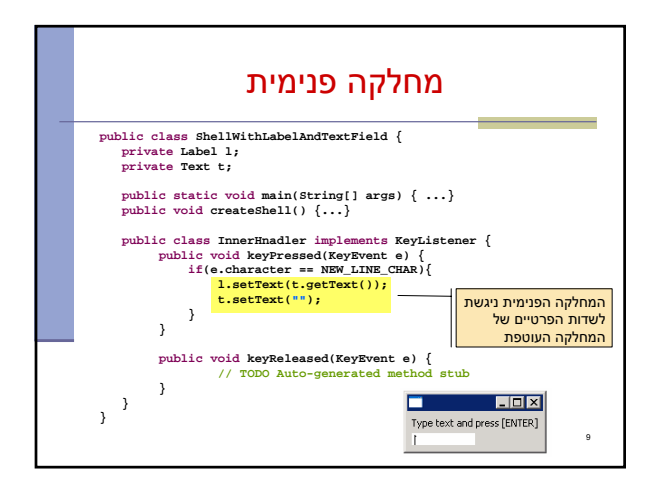

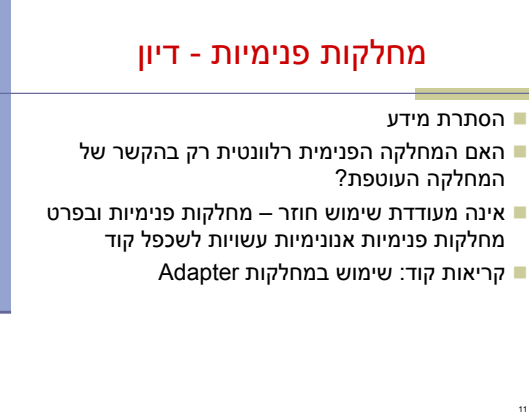